SSH

The Secure Solution of the United States and the Secure Solution of the United States and the Definition of the United States and the Definition of the Definition of the Definit of the Definition of the Definition of the Definition of the De

Brad Ackerman brad@facefault.org CALUG

COMSEC)

### In the Beginning

- In the beginning, there was rsh
- Nobody was looking... were they?

## 1988: Points of Departure

- Kerberos
  - Security over an untrusted network
  - Authentication and encryption all is well....
  - but complex

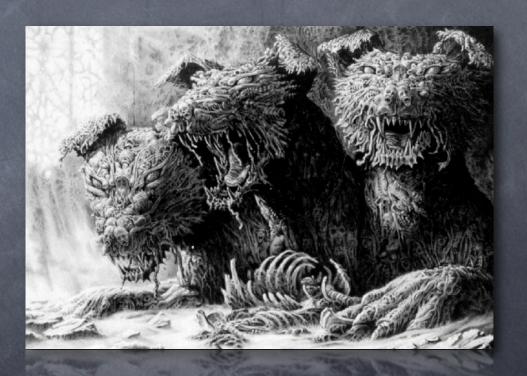

# 1995: Midnight on the Firing Line

that up

- Secure Shell (SSH)
- Encryption and mutual authentication I made
- Tunnels anything
- Makes Julienne fries
- © Current protocol: SSHv2 (1996)

### All Alone in the Night

- Basic usage drop-in replacement for rsh; username and password authentication
- You can authenticate with your password, but is that really secure?
  - Rumpelstiltzkin attack
  - Timing attack on follow-on authentication

#### Shadow Dancing

- Public keys for authentication
- Software-stored or Common Access Card
- Your voice is your passport

(pending suitable PAM module)

#### Falling Toward Apotheosis

- Integrates with your organization's PKI, but that's beyond the scope of this presentation.
- To generate key: ssh-keygen -t dsa
- © Copy public component to ~/.ssh/authorizedkeys on destination machines

#### Signs and Portents

- Now you authenticate... no password required
- Set up an agent!
- ssh-agent; ssh-add your keypair
- ssh -A will allow credential passing

#### Moments of Transition

- For the win, disable password authentication to kill Rumpelstiltzkin
- Here there be live demo.

#### And the Sky Full of Stars

- ssh -X forwards X11 sessions
- ssh -L 590x:remhost:590x
  - forwards VNC localhost:x to remhost:x